# CSE 250 Data Structures

Dr. Eric Mikida epmikida@buffalo.edu 208 Capen Hall

Lec 37: B+ Trees

### Announcements

- PA3 was due last night, can turn it in as late as Tuesday
- WA5 is out now, due Sunday @ 11:59PM
- Course Evaluations plz :)

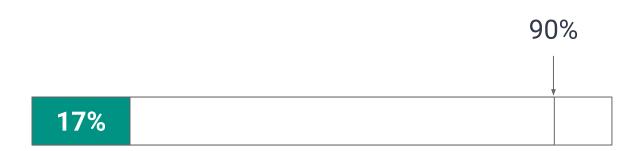

Fence pointer array (in memory)

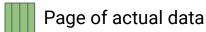

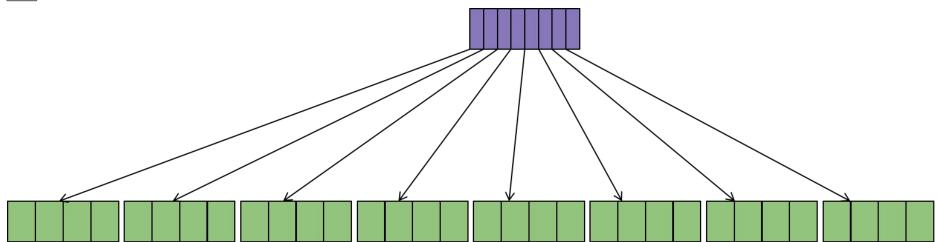

Fence pointer array (in memory)

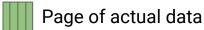

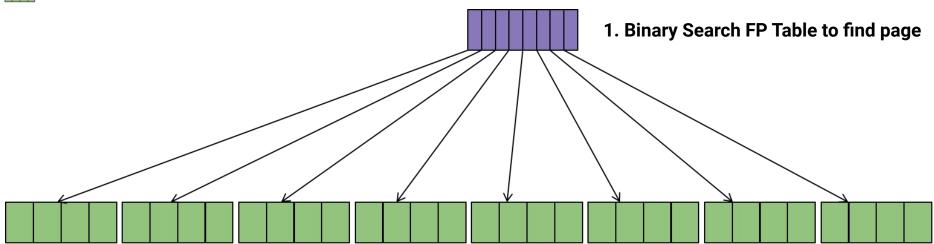

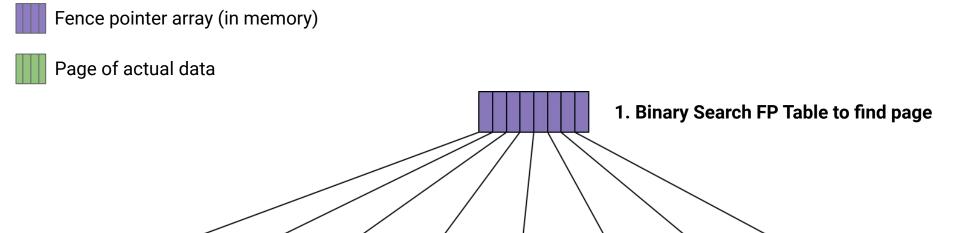

2. Load page and binary search for record

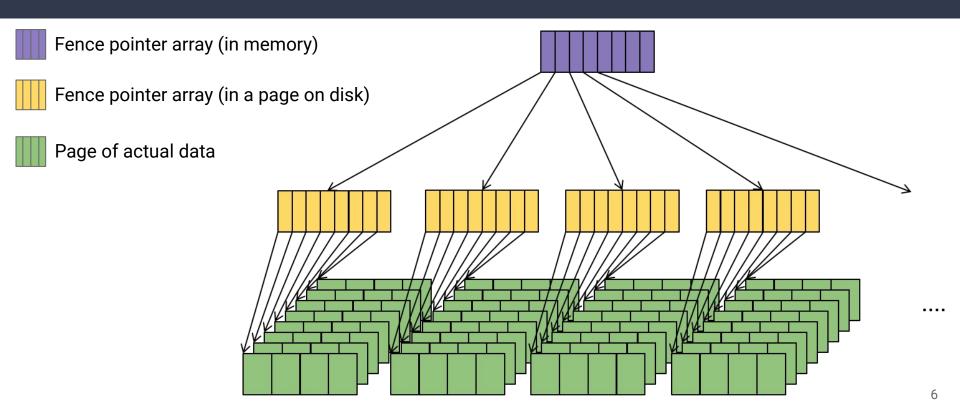

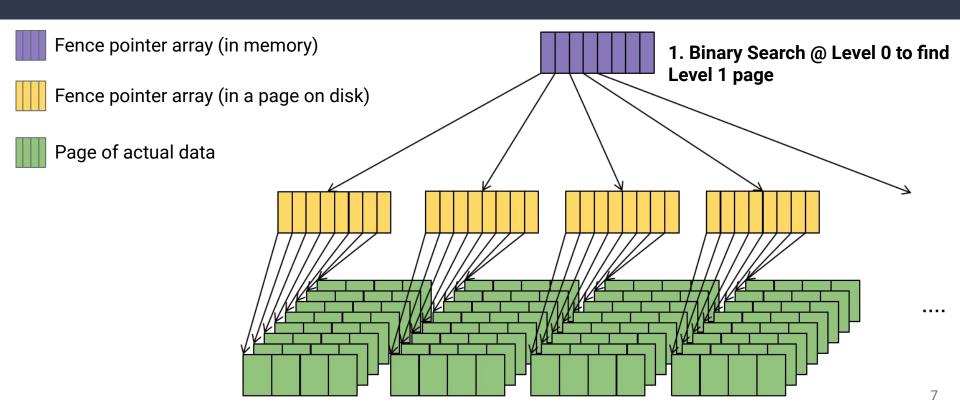

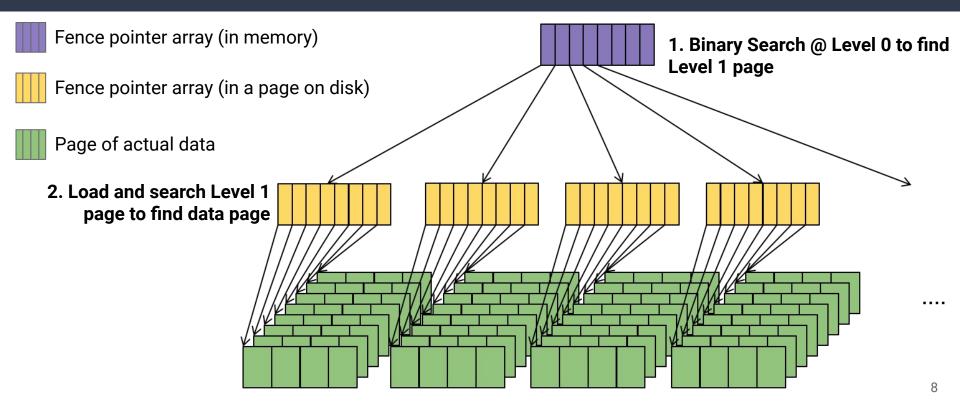

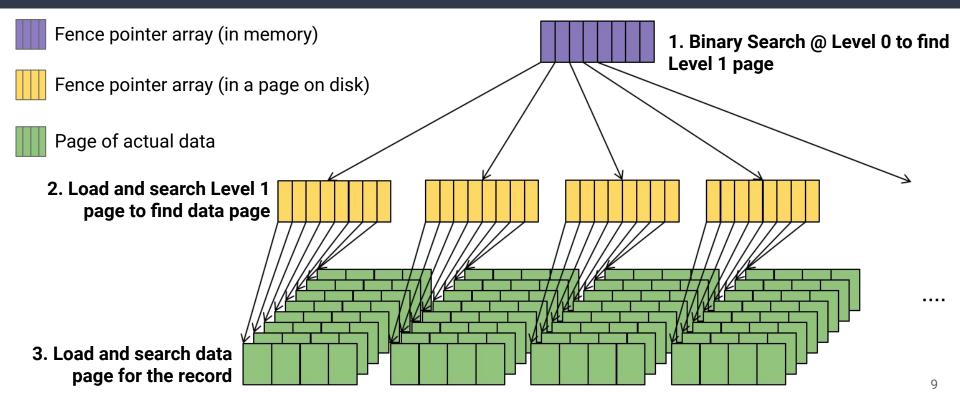

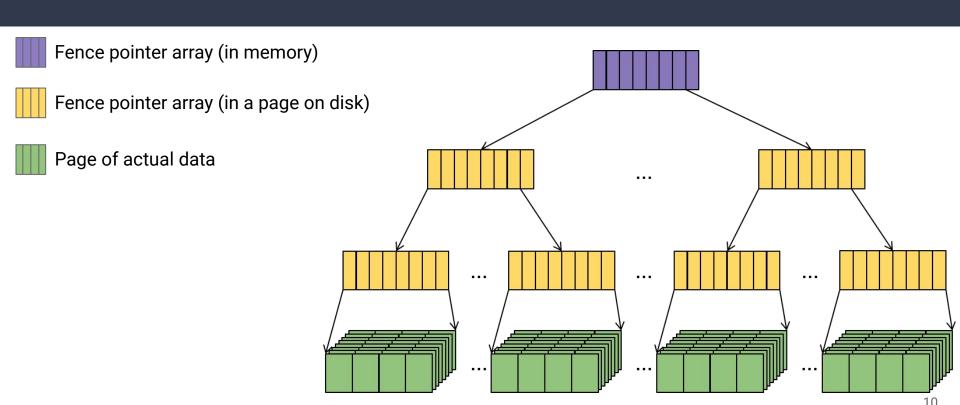

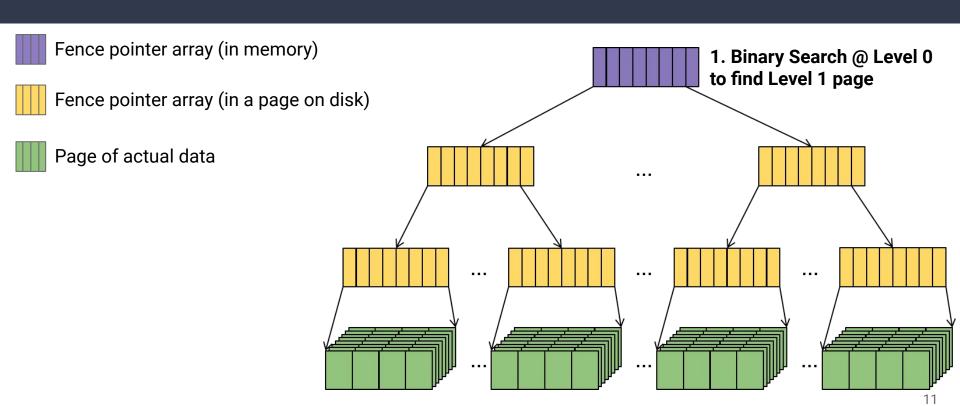

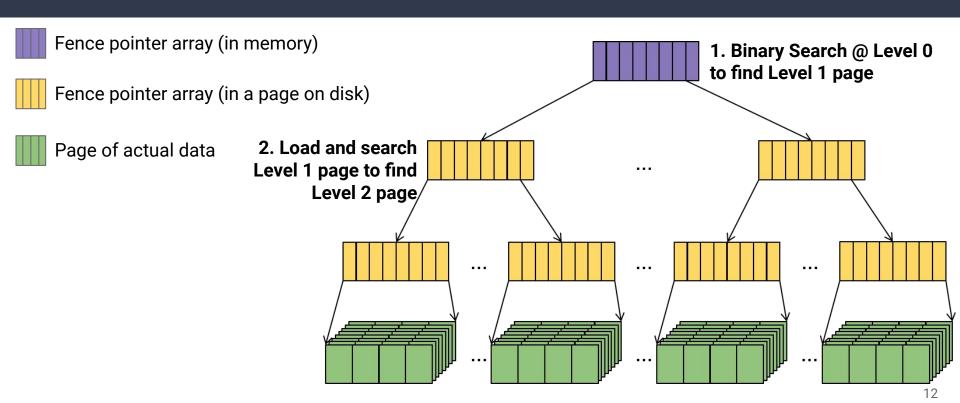

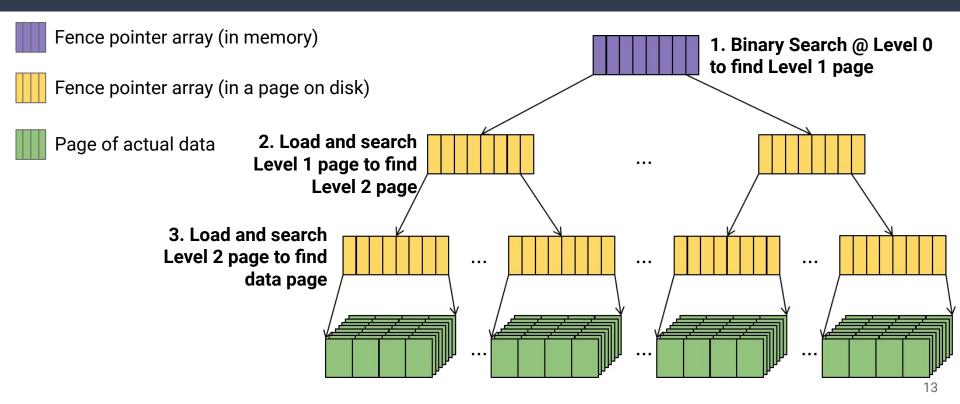

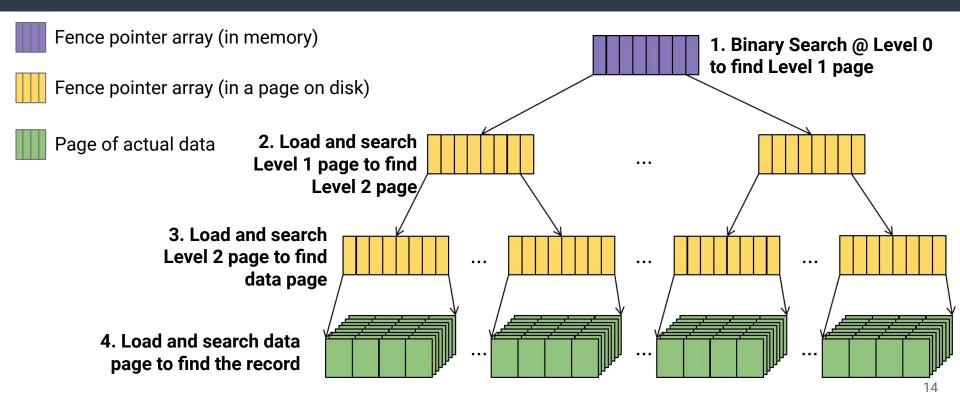

# Improving on Fence Pointers ISAM Index

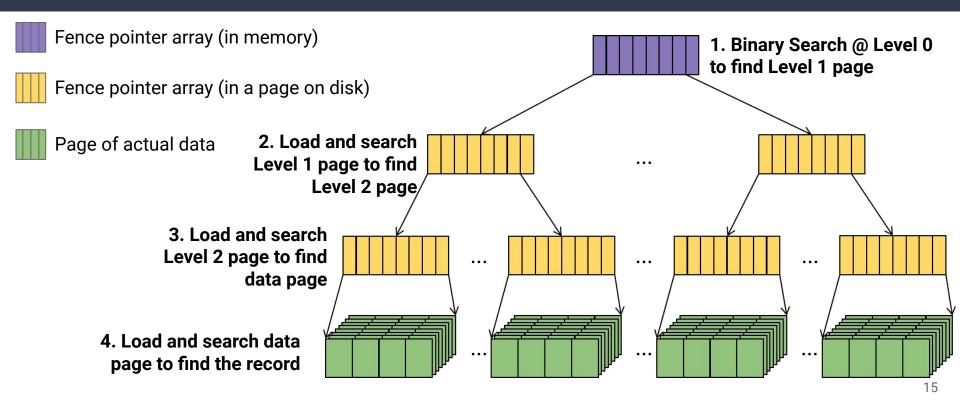

#### **IO Complexity:**

- 1 read at L0 (or assume already in memory)
- 1 read at L1
- 1 read at L2
- ...
- 1 read at L<sub>max</sub>
- 1 read at data level

How many levels will there be (this isn't a binary tree...)

#### How many levels will there be (this isn't a binary tree...)

• Level 0: 1 page  $w/C_{key}$  keys

#### How many levels will there be (this isn't a binary tree...)

- Level 0: 1 page  $w/C_{key}$  keys
- Level 1: Up to  $C_{key}$  pages w/ $C_{key}^{2}$  keys

#### How many levels will there be (this isn't a binary tree...)

- Level 0: 1 page  $w/C_{kev}$  keys
- Level 1: Up to  $C_{key}$  pages w/ $C_{key}^{2}$  keys
- Level 2: Up to  $C_{key}^2$  pages w/ $C_{key}^3$  keys

• ..

#### How many levels will there be (this isn't a binary tree...)

- Level 0: 1 page  $w/C_{key}$  keys
- Level 1: Up to  $C_{key}$  pages w/ $C_{key}^{2}$  keys
- Level 2: Up to  $C_{key}^2$  pages w/ $C_{key}^3$  keys
- ...
- Level max: Up to  $C_{key}^{max}$  pages w/ $C_{key}^{max+1}$  keys

#### How many levels will there be (this isn't a binary tree...)

- Level 0: 1 page  $w/C_{key}$  keys
- Level 1: Up to  $C_{key}$  pages w/ $C_{key}^{2}$  keys
- Level 2: Up to  $C_{key}^2$  pages w/ $C_{key}^3$  keys
- ...
- Level max: Up to  $C_{key}^{max}$  pages w/ $C_{key}^{max+1}$  keys
- Data Level: Up to  $C_{key}^{max+1}$  pages w/ $C_{data}^{max+1}$  records

$$n = C_{data} C_{key}^{max+1}$$

$$n = C_{data}C_{key}^{max+1}$$

$$\frac{n}{C_{data}} = C_{key}^{max+1}$$

$$n = C_{data}C_{key}^{max+1}$$
  $rac{n}{C_{data}} = C_{key}^{max+1}$   $\log_{C_{key}}\left(rac{n}{C_{data}}
ight) = max+1$ 

$$n = C_{data}C_{key}^{max+1}$$

$$\frac{n}{C_{data}} = C_{key}^{max+1}$$

$$\log_{C_{key}} \left(\frac{n}{C_{data}}\right) = max + 1$$

$$\log_{C_{key}}(n) - \log_{C_{key}}(C_{data}) = max + 1$$

$$n = C_{data}C_{key}^{max+1}$$

$$\frac{n}{C_{data}} = C_{key}^{max+1}$$

$$\log_{C_{key}} \left(\frac{n}{C_{data}}\right) = max + 1$$

$$\log_{C_{key}}(n) - \log_{C_{key}}(C_{data}) = max + 1$$

Number of Levels:  $O\left(\log_{C_{key}}(n)\right)$ 

$$n = C_{data}C_{key}^{max+1}$$

$$\frac{n}{C_{data}} = C_{key}^{max+1}$$

$$\log_{C_{key}} \left(\frac{n}{C_{data}}\right) = max + 1$$

$$\log_{C_{key}}(n) - \log_{C_{key}}(C_{data}) = max + 1$$

Note this isn't base 2!

Number of Levels: *O* 

$$O\left(\log_{C_{key}}(n)\right)$$

How much of a difference does it make to change the base of the log?

In our example we have 2<sup>20</sup> records, and 512 keys per page

$$\log_2(2^{20}) = \log_2(1,048,576) = 20$$

$$\log_{512}(2^{20}) = \log_{512}(1,048,576) \sim 2$$

How much of a difference does it make to change the base of the log?

In our example we have 2<sup>20</sup> records, and 512 keys per page

 $\log_2(1,000,000,000) \sim 30$ 

 $\log_{512}(1,000,000,000) \sim 3 \leftarrow \text{Only } \sim 3 \text{ page reads for 1 billion records!}$ 

#### Like Binary Search, but "Cache-Friendly"

- Still takes  $O(\log(n))$  steps
- Still requires O(1) memory (1 page at a time)
- Now requires  $\log_{Ckev}(n)$  loads from disk  $(\log_{Ckev}(n) \ll \log_2(n))$

What if the data changes?

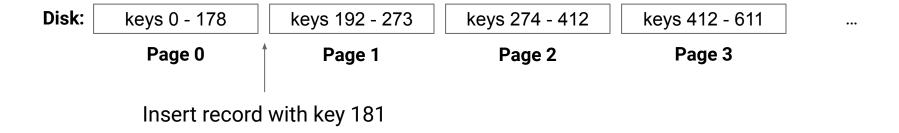

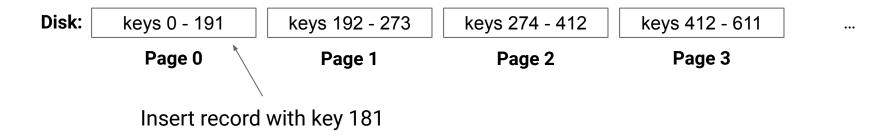

Idea: Keep "free" space on each page for new records

... what happens when it fills up?

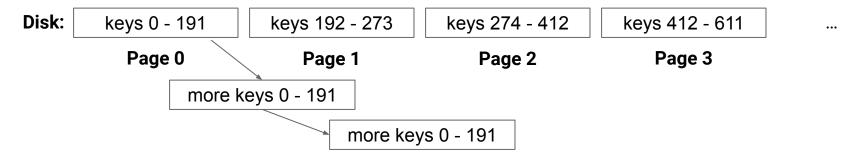

**Idea:** Linked lists to store overflow

...but now our I/O complexity is O(n) again...

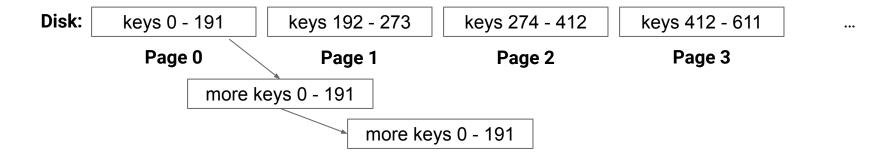

**Idea:** We'll have to rearrange the tree

## **Dynamic Page Allocation**

#### Treat the disk as an ADT:

### PageID allocate()

Allocates a page in the data file and returns its position

#### T load<T>(PageID page)

Reads in a 4k chunk of data

#### void write<T>(PageID page, T data)

Writes a 4k chunk of data to the page

## Pointers to Pages

### Our pages are now dynamic, need "pointers" instead of indices

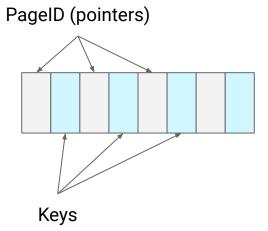

## Pointers to Pages

Our pages are now dynamic, need "pointers" instead of indices

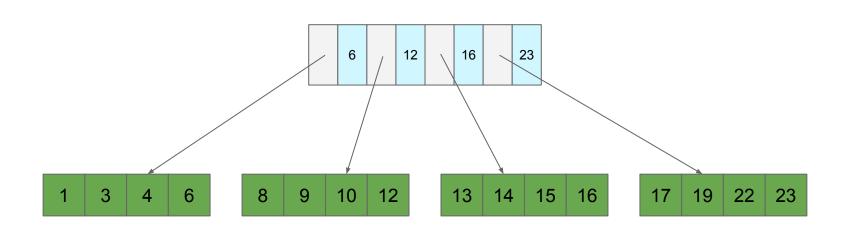

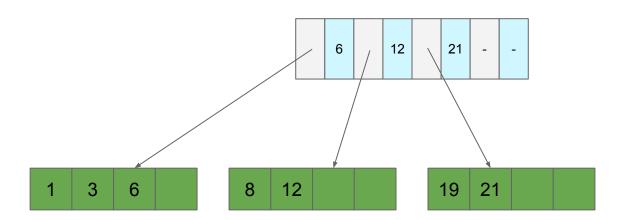

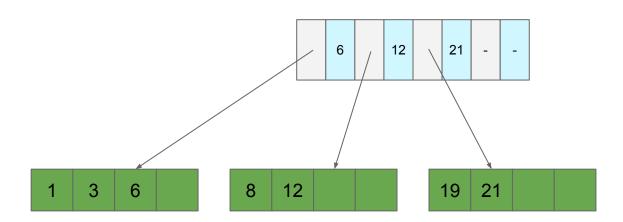

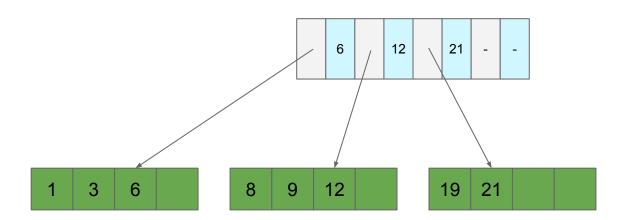

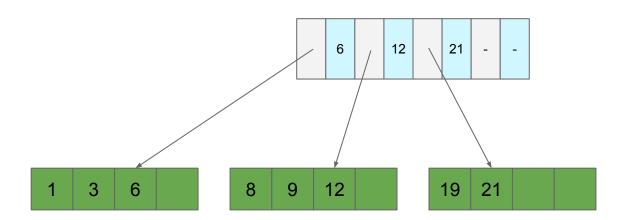

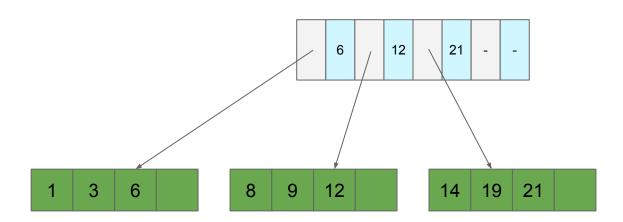

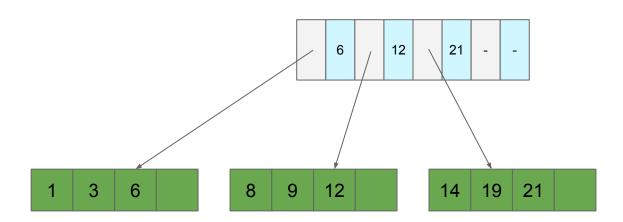

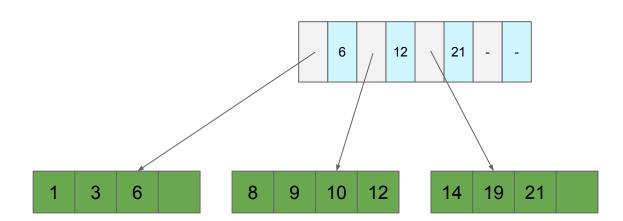

### Add 11? Where does it go?

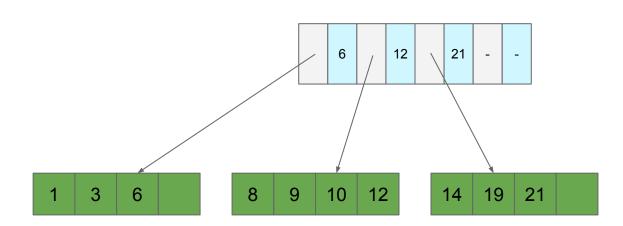

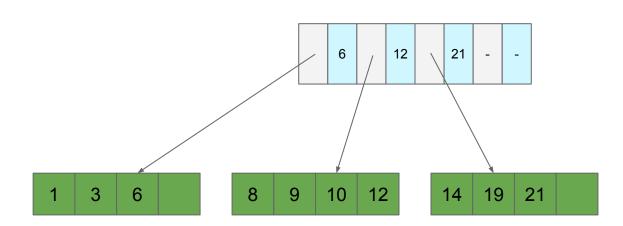

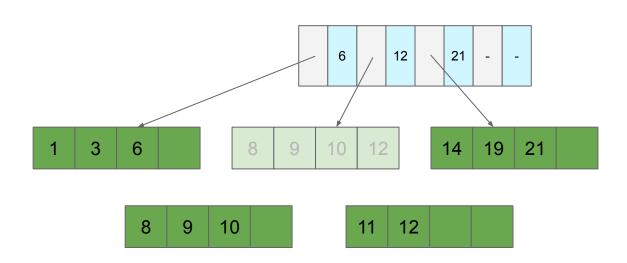

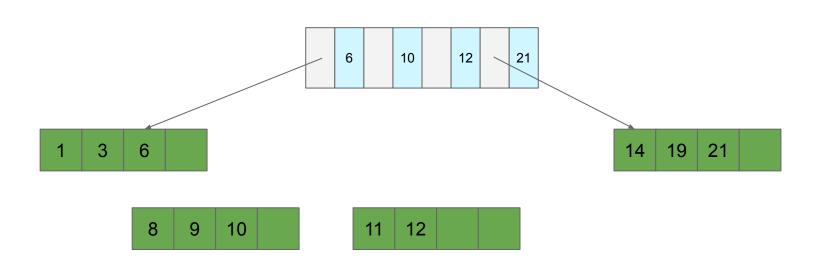

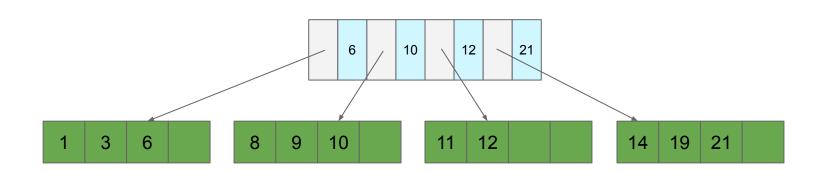

### Add 22, 27?

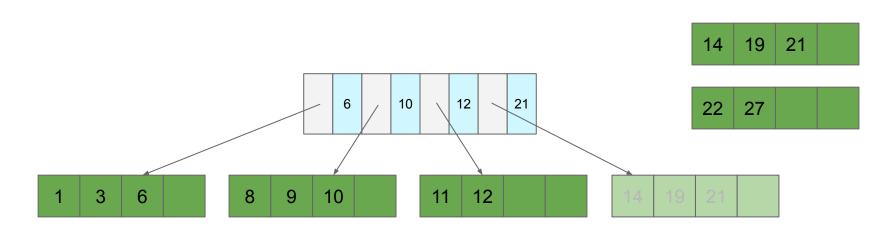

### Add 22, 27?

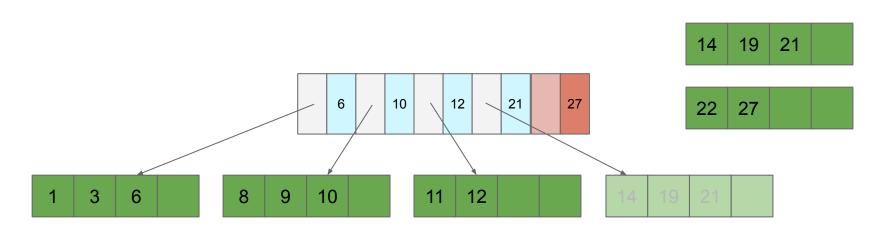

### Add 22, 27? Split the page of pointers!

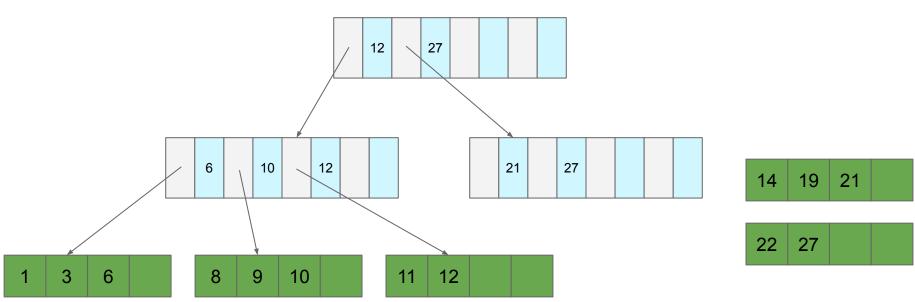

### Add 22, 27? Split the page of pointers!

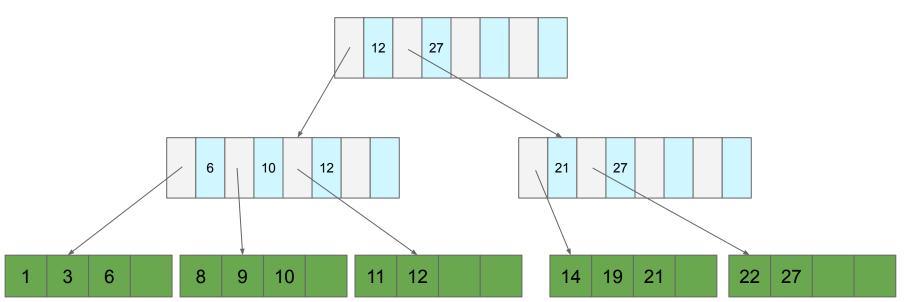

## B+ Tree (Almost)

#### Insert

- 1. Find the page the record belongs on
- Insert record there
- 3. If full, "split" the page
  - a. Insert additional separator in the parent directory
  - b. If full, split the parent directory and repeat
    - i. If root is split, create a new root

**Observation:** Don't need the largest key

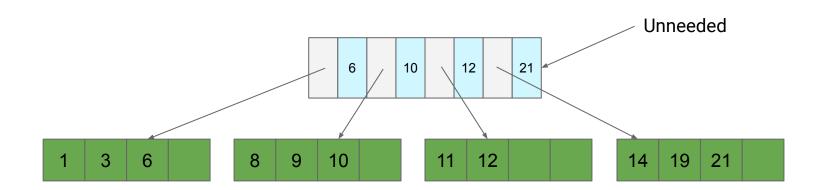

**Observation:** Don't need the largest key

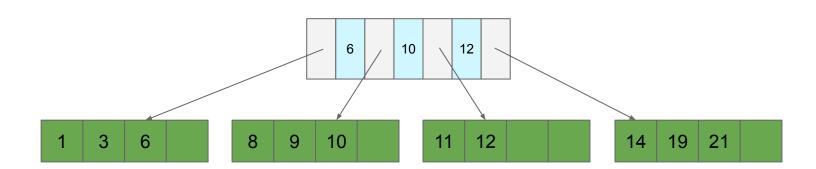

Question: What if separators are mispositioned? What if we insert 13?

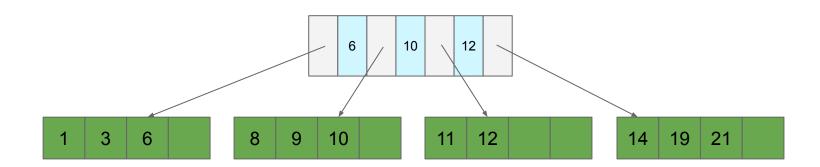

Question: What if separators are mispositioned? What if we insert 13?

**Idea:** Steal space from neighbor (and update separator)

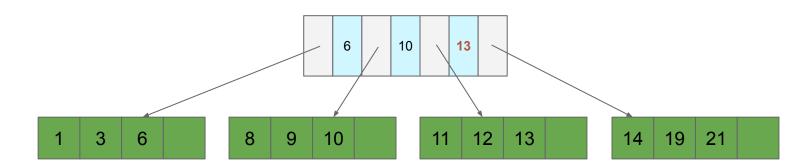

**Question:** What if we delete records?

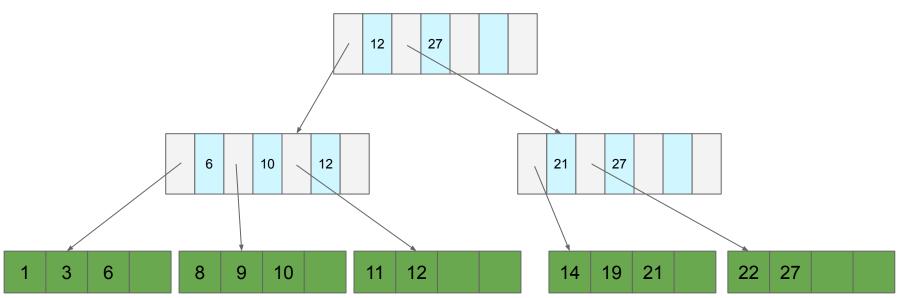

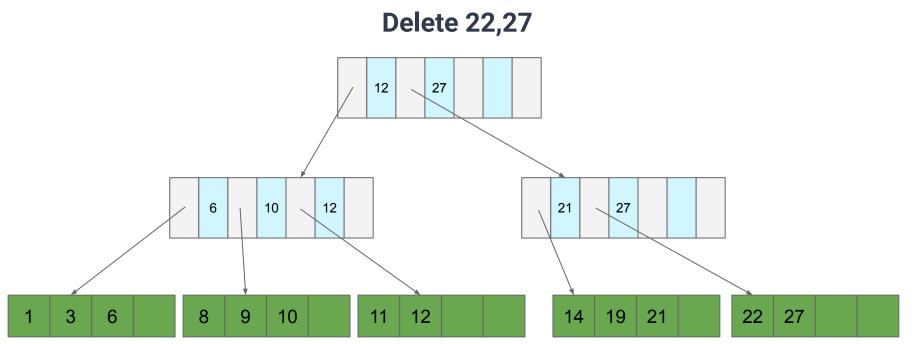

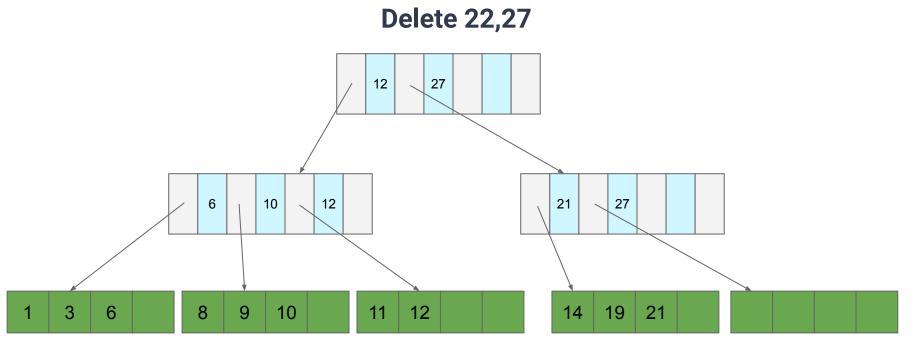

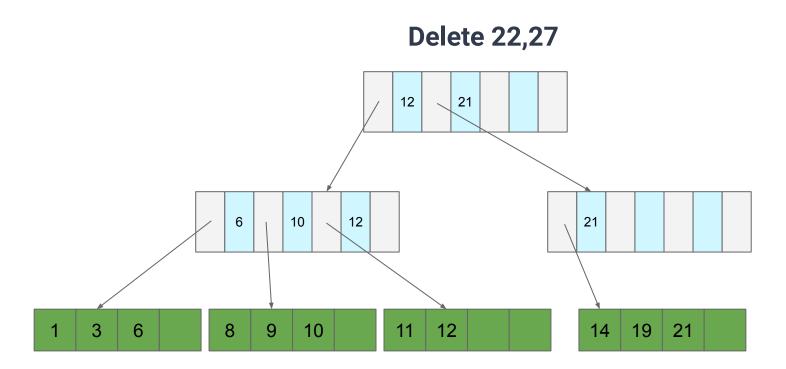

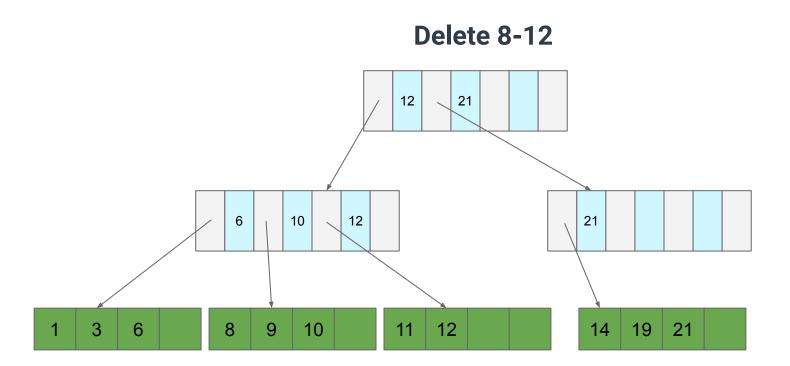

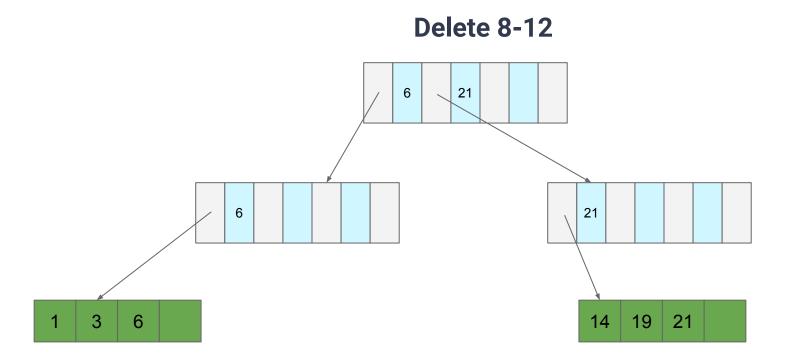

Problem: We have O(log(n)) reads per search for the biggest n in the tree's history

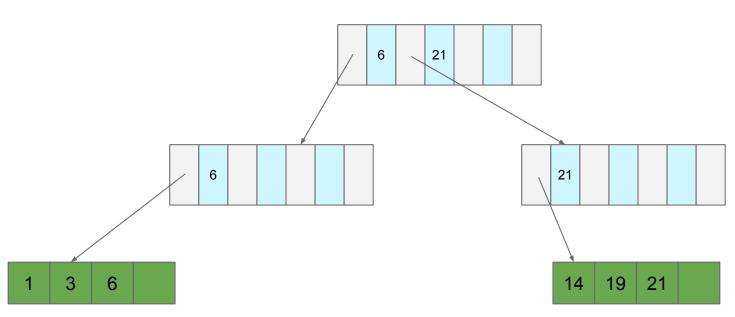

#### Enforce that each directory and data node must have ≥ c/2 records

• **Exception:** the root

#### What does this do to tree depth?

•  $O(\log_{c/2}(n))$  (as compared to  $O(\log_{c}(n))$  when the tree is static)

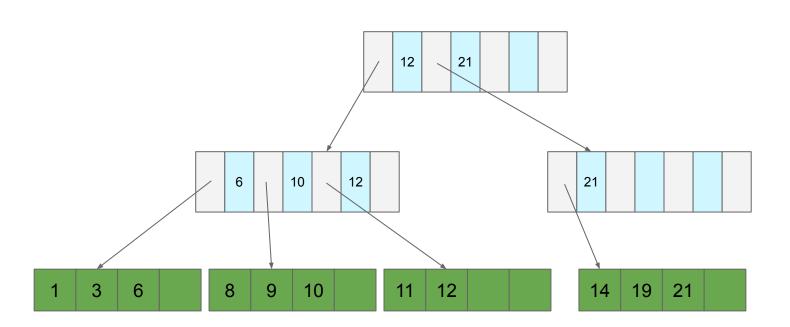

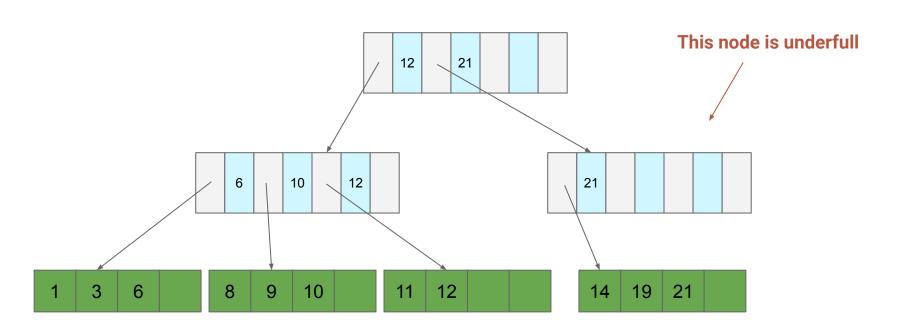

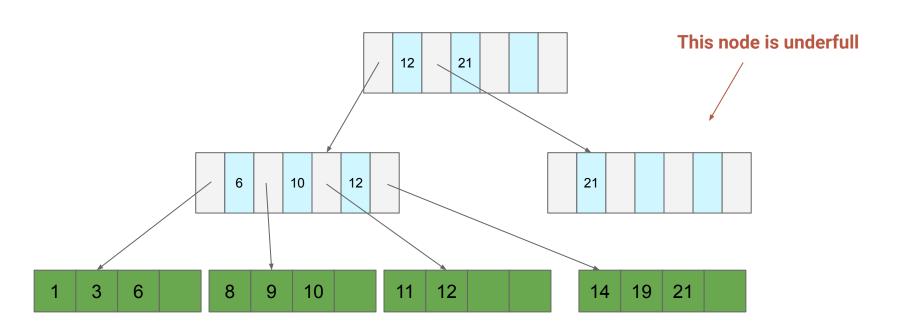

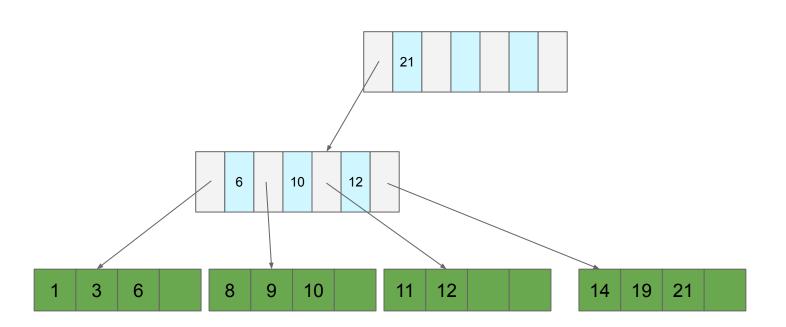

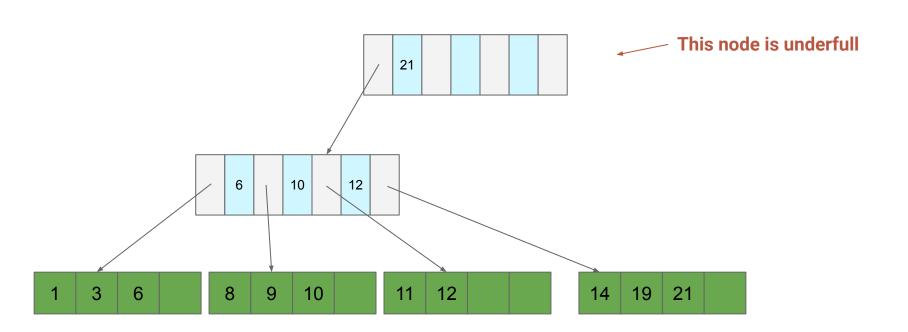

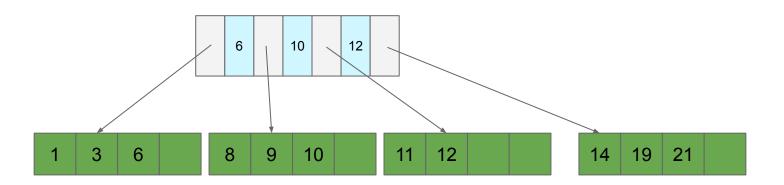

#### Delete

- 1. Find the page the record is on
- 2. Delete the record (if present)
- 3. If underfull, "merge" the page with a neighbor
  - a. If either neighbor has > c/2 entries then steal instead
  - b. If parent underfull, repeat
    - If root, then drop the lowest layer